## SAP ABAP table CCRCS CHK RESULT {Result for Quantity Check}

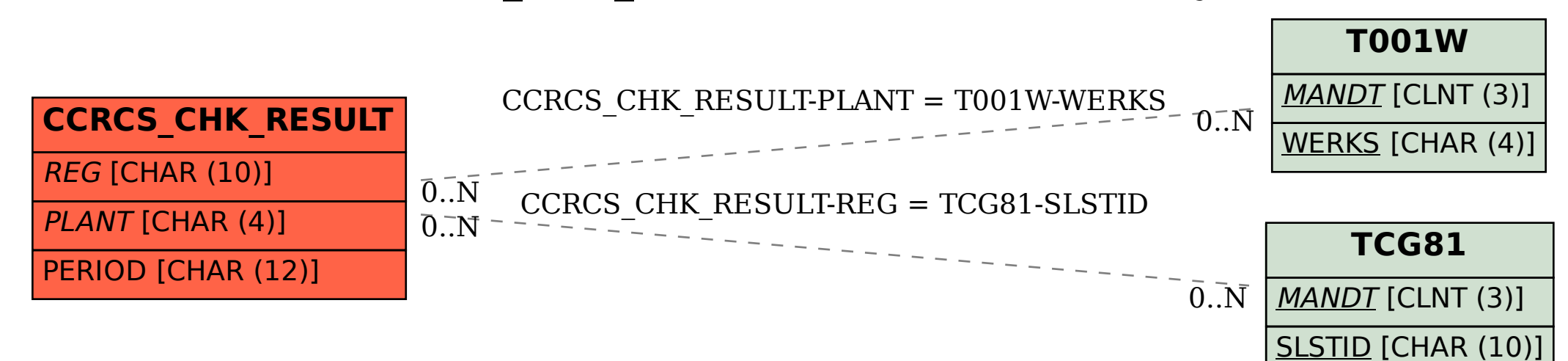